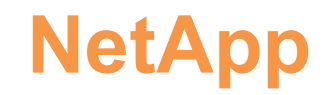

## **NS0-004 Exam**

## **NetApp Certified Technology Solutions Professional**

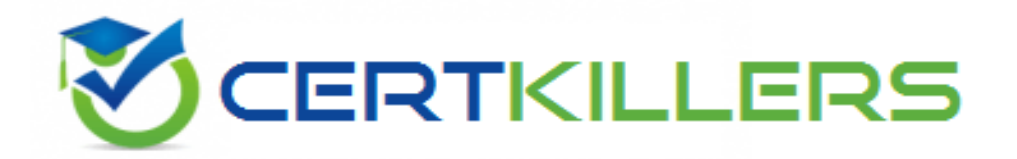

## Thank you for Downloading NS0-004 exam PDF Demo

You can Buy Latest NS0-004 Full Version Download

**https://www.certkillers.net/Exam/NS0-004**

**https://www.[certkillers.net](https://www.certkillers.net)**

#### **Question: 1**

What are two benefits of configuring Advanced Disk Partitioning (ADP) on an AFF or FAS system? (Choose two.)

- A. increased deduplication efficiencies
- B. optimized storage capacity
- C. reduced RAID parity overhead
- D. increased disk performance
- E. decreased disk failure rate

**Answer: BC**

Explanation:

Advanced Disk Partitioning (ADP) is a feature that enables ONTAP to partition a disk into multiple logical units and use them for different purposes. ADP has two main benefits for AFF or FAS systems:

It optimizes storage capacity by reducing the number of disks required for the root aggregates, which store the system and configuration data. By using ADP, the root aggregate can share the same disk with a data aggregate, which stores the user data. This frees up more disks for data aggregates and increases the usable space for data.

It reduces RAID parity overhead by creating smaller RAID groups with partitions instead of whole disks. This reduces the amount of parity data that needs to be written and read, which improves the performance and efficiency of the system. Reference = [What](https://kb.netapp.com/onprem/ontap/os/What_are_the_rules_for_Advanced_Disk_Partitioning) [are](https://kb.netapp.com/onprem/ontap/os/What_are_the_rules_for_Advanced_Disk_Partitioning) [the](https://kb.netapp.com/onprem/ontap/os/What_are_the_rules_for_Advanced_Disk_Partitioning) [rules](https://kb.netapp.com/onprem/ontap/os/What_are_the_rules_for_Advanced_Disk_Partitioning) [for](https://kb.netapp.com/onprem/ontap/os/What_are_the_rules_for_Advanced_Disk_Partitioning) [Advanced](https://kb.netapp.com/onprem/ontap/os/What_are_the_rules_for_Advanced_Disk_Partitioning) [Disk](https://kb.netapp.com/onprem/ontap/os/What_are_the_rules_for_Advanced_Disk_Partitioning) [Partitioning?](https://kb.netapp.com/onprem/ontap/os/What_are_the_rules_for_Advanced_Disk_Partitioning), [Considerations](https://docs.netapp.com/us-en/ontap-metrocluster/install-ip/concept_considerations_drive_assignment.html) [for](https://docs.netapp.com/us-en/ontap-metrocluster/install-ip/concept_considerations_drive_assignment.html) [automatic](https://docs.netapp.com/us-en/ontap-metrocluster/install-ip/concept_considerations_drive_assignment.html) [drive](https://docs.netapp.com/us-en/ontap-metrocluster/install-ip/concept_considerations_drive_assignment.html) [assignment](https://docs.netapp.com/us-en/ontap-metrocluster/install-ip/concept_considerations_drive_assignment.html) [and](https://docs.netapp.com/us-en/ontap-metrocluster/install-ip/concept_considerations_drive_assignment.html) [ADP](https://docs.netapp.com/us-en/ontap-metrocluster/install-ip/concept_considerations_drive_assignment.html) [systems](https://docs.netapp.com/us-en/ontap-metrocluster/install-ip/concept_considerations_drive_assignment.html) [in](https://docs.netapp.com/us-en/ontap-metrocluster/install-ip/concept_considerations_drive_assignment.html) [ONTAP](https://docs.netapp.com/us-en/ontap-metrocluster/install-ip/concept_considerations_drive_assignment.html) [9.4](https://docs.netapp.com/us-en/ontap-metrocluster/install-ip/concept_considerations_drive_assignment.html) [and](https://docs.netapp.com/us-en/ontap-metrocluster/install-ip/concept_considerations_drive_assignment.html) [later,](https://docs.netapp.com/us-en/ontap-metrocluster/install-ip/concept_considerations_drive_assignment.html) [NetApp](https://dontpokethepolarbear.com/2016/06/23/netapp-aff-and-advanced-drive-partition-v2-part-1/) [AFF](https://dontpokethepolarbear.com/2016/06/23/netapp-aff-and-advanced-drive-partition-v2-part-1/) [and](https://dontpokethepolarbear.com/2016/06/23/netapp-aff-and-advanced-drive-partition-v2-part-1/) [Advanced](https://dontpokethepolarbear.com/2016/06/23/netapp-aff-and-advanced-drive-partition-v2-part-1/) [Drive](https://dontpokethepolarbear.com/2016/06/23/netapp-aff-and-advanced-drive-partition-v2-part-1/) [Partition](https://dontpokethepolarbear.com/2016/06/23/netapp-aff-and-advanced-drive-partition-v2-part-1/) [v2,](https://dontpokethepolarbear.com/2016/06/23/netapp-aff-and-advanced-drive-partition-v2-part-1/) [part](https://dontpokethepolarbear.com/2016/06/23/netapp-aff-and-advanced-drive-partition-v2-part-1/) [1](https://dontpokethepolarbear.com/2016/06/23/netapp-aff-and-advanced-drive-partition-v2-part-1/)

#### **Question: 2**

A customer wants to use a NetApp cloud solution for their CIFS and iSCSI data but has a very limited staff. Which NetApp cloud solution meets these requirements?

- A. BlueXP observability
- B. Cloud Volumes ONTAP
- C. BlueXP classification
- D. Cloud Volumes Service

Explanation:

**Answer: D**

### **https://www.[certkillers.net](https://www.certkillers.net)**

Cloud Volumes Service is a fully managed cloud storage service that provides SMB/CIFS and NFS file services for your cloud applications. It is designed for customers who want to use NetApp cloud solutions for their CIFS and iSCSI data but have a very limited staff. Cloud Volumes Service simplifies and automates the deployment, management, and scaling of your file systems, while delivering high performance, availability, security, and data protection. You can also leverage NetApp's data management capabilities, such as snapshots, clones, replication, and backup, to enhance your data lifecycle management. Reference = [What](https://bluexp.netapp.com/blog/managing-iscsi-storage-with-cloud-volumes-ontap) [is](https://bluexp.netapp.com/blog/managing-iscsi-storage-with-cloud-volumes-ontap) [Cloud](https://bluexp.netapp.com/blog/managing-iscsi-storage-with-cloud-volumes-ontap) [Volumes](https://bluexp.netapp.com/blog/managing-iscsi-storage-with-cloud-volumes-ontap) [Service](https://bluexp.netapp.com/blog/managing-iscsi-storage-with-cloud-volumes-ontap) [for](https://bluexp.netapp.com/blog/managing-iscsi-storage-with-cloud-volumes-ontap) [AWS?](https://bluexp.netapp.com/blog/managing-iscsi-storage-with-cloud-volumes-ontap), [Cloud](https://bluexp.netapp.com/blog/enable-cloud-based-file-sharing-with-smb-cifs-protocols) [Volumes](https://bluexp.netapp.com/blog/enable-cloud-based-file-sharing-with-smb-cifs-protocols) [Service](https://bluexp.netapp.com/blog/enable-cloud-based-file-sharing-with-smb-cifs-protocols) [for](https://bluexp.netapp.com/blog/enable-cloud-based-file-sharing-with-smb-cifs-protocols) [AWS](https://bluexp.netapp.com/blog/enable-cloud-based-file-sharing-with-smb-cifs-protocols) [Documentation,](https://bluexp.netapp.com/blog/enable-cloud-based-file-sharing-with-smb-cifs-protocols) [Cloud](https://docs.netapp.com/us-en/netapp-solutions/databases/automation_ora_aws-fsx_iscsi.html) [Volumes](https://docs.netapp.com/us-en/netapp-solutions/databases/automation_ora_aws-fsx_iscsi.html) [Service](https://docs.netapp.com/us-en/netapp-solutions/databases/automation_ora_aws-fsx_iscsi.html) [for](https://docs.netapp.com/us-en/netapp-solutions/databases/automation_ora_aws-fsx_iscsi.html) [Google](https://docs.netapp.com/us-en/netapp-solutions/databases/automation_ora_aws-fsx_iscsi.html) [Cloud](https://docs.netapp.com/us-en/netapp-solutions/databases/automation_ora_aws-fsx_iscsi.html) [Documentation](https://docs.netapp.com/us-en/netapp-solutions/databases/automation_ora_aws-fsx_iscsi.html), [Cloud](https://www.netapp.com/blog/how-to-easily-move-your-data-with-netapp-cloud-sync/) [Volumes](https://www.netapp.com/blog/how-to-easily-move-your-data-with-netapp-cloud-sync/) [Service](https://www.netapp.com/blog/how-to-easily-move-your-data-with-netapp-cloud-sync/) [for](https://www.netapp.com/blog/how-to-easily-move-your-data-with-netapp-cloud-sync/) [Azure](https://www.netapp.com/blog/how-to-easily-move-your-data-with-netapp-cloud-sync/) [Documentation](https://www.netapp.com/blog/how-to-easily-move-your-data-with-netapp-cloud-sync/)

#### **Question: 3**

What are two data types? (Choose two.)

A. file

B. object

C. disk

D. LAN

E. RAID

**Answer: AB**

Explanation:

A file is a data type that represents a collection of data stored on a disk or other storage device. A file can have a name, an extension, a size, and other attributes. A file can contain any kind of data, such as text, images, audio, video, etc. A file can be opened, read, written, closed, deleted, or moved by a program. An object is a data type that represents an instance of a class, which is a blueprint for creating objects. An object can have properties, which are variables that store data, and methods, which are functions that perform actions on the object. An object can interact with other objects by sending and receiving messages. An object can inherit properties and methods from its parent class, or override them with its own definitions. Reference = [File](https://bing.com/search?q=data+types) [data](https://bing.com/search?q=data+types) [type,](https://bing.com/search?q=data+types) [Object](https://www.indeed.com/career-advice/career-development/data-type-examples) [data](https://www.indeed.com/career-advice/career-development/data-type-examples) [type,](https://www.indeed.com/career-advice/career-development/data-type-examples) [NetApp](https://en.wikipedia.org/wiki/Data_type) [Data](https://en.wikipedia.org/wiki/Data_type) [ONTAP](https://en.wikipedia.org/wiki/Data_type) [8.3](https://en.wikipedia.org/wiki/Data_type) [File](https://en.wikipedia.org/wiki/Data_type) [Access](https://en.wikipedia.org/wiki/Data_type) [and](https://en.wikipedia.org/wiki/Data_type) [Protocols](https://en.wikipedia.org/wiki/Data_type) [Management](https://en.wikipedia.org/wiki/Data_type) [Guide](https://en.wikipedia.org/wiki/Data_type), [NetApp](https://amplitude.com/blog/data-types) [Data](https://amplitude.com/blog/data-types) [ONTAP](https://amplitude.com/blog/data-types) [8.3](https://amplitude.com/blog/data-types) [Object-Store](https://amplitude.com/blog/data-types) [Configuration](https://amplitude.com/blog/data-types) [Guide](https://amplitude.com/blog/data-types)

#### **Question: 4**

A company wants to reduce their on-premises footprint by tiering cold data to a more cost-effective location. Which IMetApp ONTAP feature can be used?

A. SVM DR

B. SnapVault

C. FabricPool

D. FlexGroup

Explanation:

**Answer: C**

FabricPool is a NetApp ONTAP feature that enables you to tier cold data from your on-premises storage to a more cost-effective location, such as the cloud or an on-premises object store. FabricPool automatically identifies and moves inactive data blocks from the performance tier, which consists of SSDs or HDDs, to the capacity tier, which consists of object storage. FabricPool preserves the data protection, security, and efficiency features of ONTAP, while reducing the storage footprint and costs of your on-premises system. Reference = [Data](https://docs.netapp.com/us-en/bluexp-cloud-volumes-ontap/concept-data-tiering.html) [tiering](https://docs.netapp.com/us-en/bluexp-cloud-volumes-ontap/concept-data-tiering.html) [overview](https://docs.netapp.com/us-en/bluexp-cloud-volumes-ontap/concept-data-tiering.html), [Managing](https://docs.netapp.com/us-en/bluexp-tiering/task-managing-tiering.html) [data](https://docs.netapp.com/us-en/bluexp-tiering/task-managing-tiering.html) [tiering](https://docs.netapp.com/us-en/bluexp-tiering/task-managing-tiering.html) [for](https://docs.netapp.com/us-en/bluexp-tiering/task-managing-tiering.html) [your](https://docs.netapp.com/us-en/bluexp-tiering/task-managing-tiering.html) [clusters](https://docs.netapp.com/us-en/bluexp-tiering/task-managing-tiering.html), [Data](https://www.netapp.com/cloud-services/data-tiering/) [Tiering](https://www.netapp.com/cloud-services/data-tiering/) [and](https://www.netapp.com/cloud-services/data-tiering/) [Cloud](https://www.netapp.com/cloud-services/data-tiering/) [Tiering](https://www.netapp.com/cloud-services/data-tiering/) [Solutions](https://www.netapp.com/cloud-services/data-tiering/), [Cloud](https://www.netapp.com/cloud-services/cloud-tiering/) [Tiering](https://www.netapp.com/cloud-services/cloud-tiering/) [for](https://www.netapp.com/cloud-services/cloud-tiering/) [Intelligent](https://www.netapp.com/cloud-services/cloud-tiering/) [Data](https://www.netapp.com/cloud-services/cloud-tiering/) [Growth](https://www.netapp.com/cloud-services/cloud-tiering/) [Management](https://www.netapp.com/cloud-services/cloud-tiering/), [Cozy](https://www.netapp.com/blog/cloud-tiering-data-growth-simplicity-story/) [with](https://www.netapp.com/blog/cloud-tiering-data-growth-simplicity-story/) [hot,](https://www.netapp.com/blog/cloud-tiering-data-growth-simplicity-story/) [tier](https://www.netapp.com/blog/cloud-tiering-data-growth-simplicity-story/) [with](https://www.netapp.com/blog/cloud-tiering-data-growth-simplicity-story/) [cold:](https://www.netapp.com/blog/cloud-tiering-data-growth-simplicity-story/) [A](https://www.netapp.com/blog/cloud-tiering-data-growth-simplicity-story/) [data](https://www.netapp.com/blog/cloud-tiering-data-growth-simplicity-story/) [growth](https://www.netapp.com/blog/cloud-tiering-data-growth-simplicity-story/) [simplicity](https://www.netapp.com/blog/cloud-tiering-data-growth-simplicity-story/) [story](https://www.netapp.com/blog/cloud-tiering-data-growth-simplicity-story/)

#### **Question: 5**

A customer wants to usecloud storage as part of their data strategy. Their existing storage is a mixture of NFS and SMB workloads. The customer wants a managed service to help provision these resources. Which solution should the customer choose?

A. StorageGRID B. AFF C. NetApp Cloud Volumes ONTAP D. Azure NetApp Files

**Answer: D**

Explanation:

Azure NetApp Files is a fully managed cloud storage service that provides SMB and NFS file services for your cloud applications on Microsoft Azure. It is designed for customers who want to use cloud storage as part of their data strategy and have a mixture of NFS and SMB workloads. Azure NetApp Files simplifies and automates the deployment, management, and scaling of your file systems, while delivering high performance, availability, security, and data protection. You can also leverage NetApp's data management capabilities, such as snapshots, clones, replication, and backup, to enhance your data lifecycle management. Reference = [What](https://bluexp.netapp.com/blog/cvo-blg-in-flight-encryption-in-the-cloud-for-nfs-and-smb-workloads) [is](https://bluexp.netapp.com/blog/cvo-blg-in-flight-encryption-in-the-cloud-for-nfs-and-smb-workloads) [Azure](https://www.netapp.com/media/16983-ebook-nfs-and-smb.pdf) [NetApp](https://www.netapp.com/media/16983-ebook-nfs-and-smb.pdf) [Files?,](https://bluexp.netapp.com/blog/cvo-blg-in-flight-encryption-in-the-cloud-for-nfs-and-smb-workloads) Azure NetApp [Files](https://www.netapp.com/media/16983-ebook-nfs-and-smb.pdf) [Documentation](https://www.netapp.com/media/16983-ebook-nfs-and-smb.pdf), [Azure](https://www.netapp.com/aws/file-services/) [NetApp](https://www.netapp.com/aws/file-services/) [Files:](https://www.netapp.com/aws/file-services/) [Enterprise-Grade](https://www.netapp.com/aws/file-services/) [File](https://www.netapp.com/aws/file-services/) [Storage](https://www.netapp.com/aws/file-services/) [for](https://www.netapp.com/aws/file-services/) [Azure,](https://www.netapp.com/aws/file-services/) [Azure](https://bluexp.netapp.com/blog/5-points-to-consider-when-migrating-your-application-to-the-cloud) [NetApp](https://bluexp.netapp.com/blog/5-points-to-consider-when-migrating-your-application-to-the-cloud) [Files:](https://bluexp.netapp.com/blog/5-points-to-consider-when-migrating-your-application-to-the-cloud) [The](https://bluexp.netapp.com/blog/5-points-to-consider-when-migrating-your-application-to-the-cloud) [Ultimate](https://bluexp.netapp.com/blog/5-points-to-consider-when-migrating-your-application-to-the-cloud) [Cloud](https://bluexp.netapp.com/blog/5-points-to-consider-when-migrating-your-application-to-the-cloud) [File](https://bluexp.netapp.com/blog/5-points-to-consider-when-migrating-your-application-to-the-cloud) [Service](https://bluexp.netapp.com/blog/5-points-to-consider-when-migrating-your-application-to-the-cloud)

# **Thank You for trying NS0-004 PDF Demo**

To try our NS0-004 Full Version Download visit link below

**https://www.certkillers.net/Exam/NS0-004**

# Start Your NS0-004 Preparation

*[Limited Time Offer]* Use Coupon "CKNET" for Further discount on your purchase. Test your NS0-004 preparation with actual exam questions.